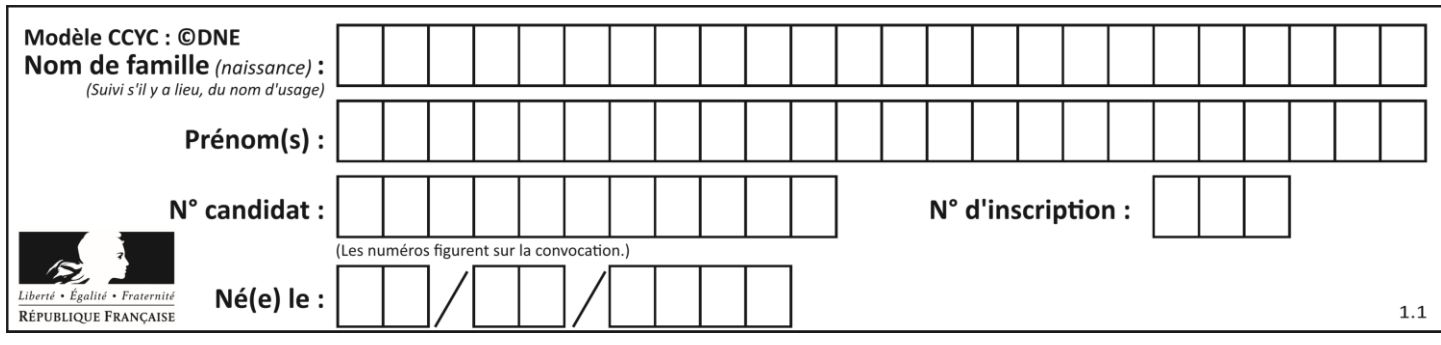

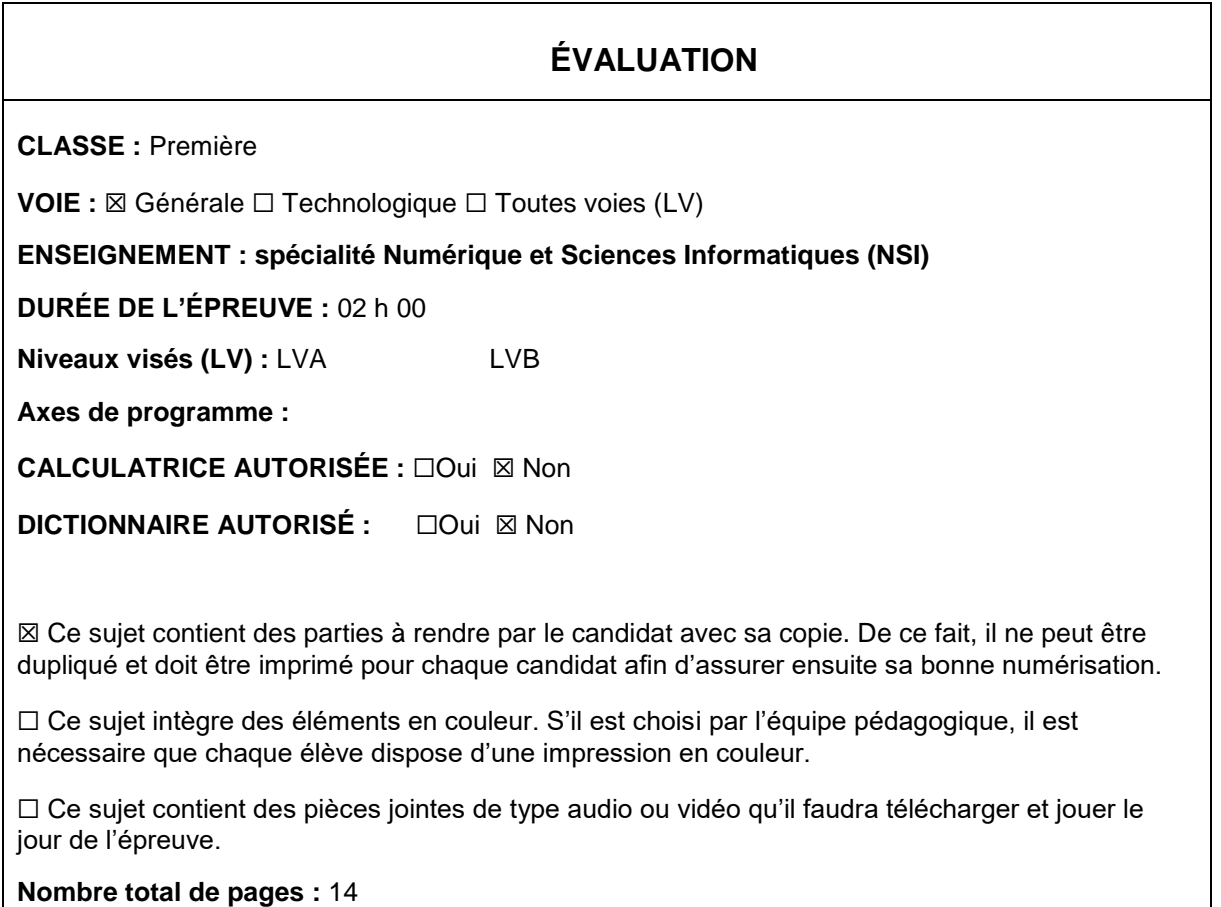

L'épreuve consiste en 42 questions, rangées en 7 thèmes.

Pour chaque question, le candidat gagne 3 points s'il choisit la bonne réponse, perd 1 point s'il choisit une réponse fausse. S'il ne répond pas ou choisit plusieurs réponses, il ne gagne ni ne perd aucun point.

Le total sur chacun des 7 thèmes est ramené à 0 s'il est négatif.

La note finale s'obtient en divisant le total des points par 6,3 et en arrondissant à l'entier supérieur.

## **Le candidat indique ses réponses aux questions en pages 2 et 3.**

**Seules les pages 1 à 4 sont rendues par le candidat à la fin de l'épreuve, pour être numérisées.**

Les questions figurent sur les pages suivantes.

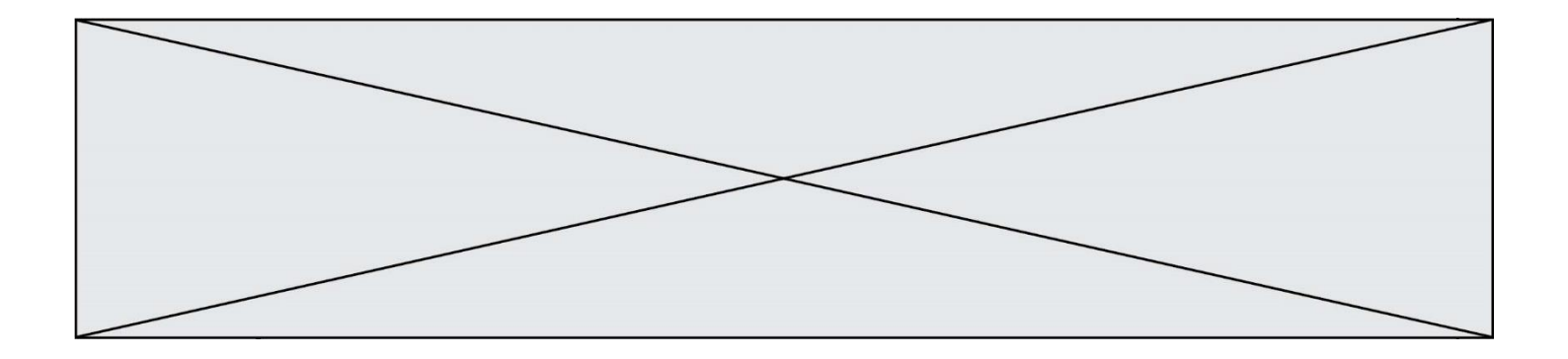

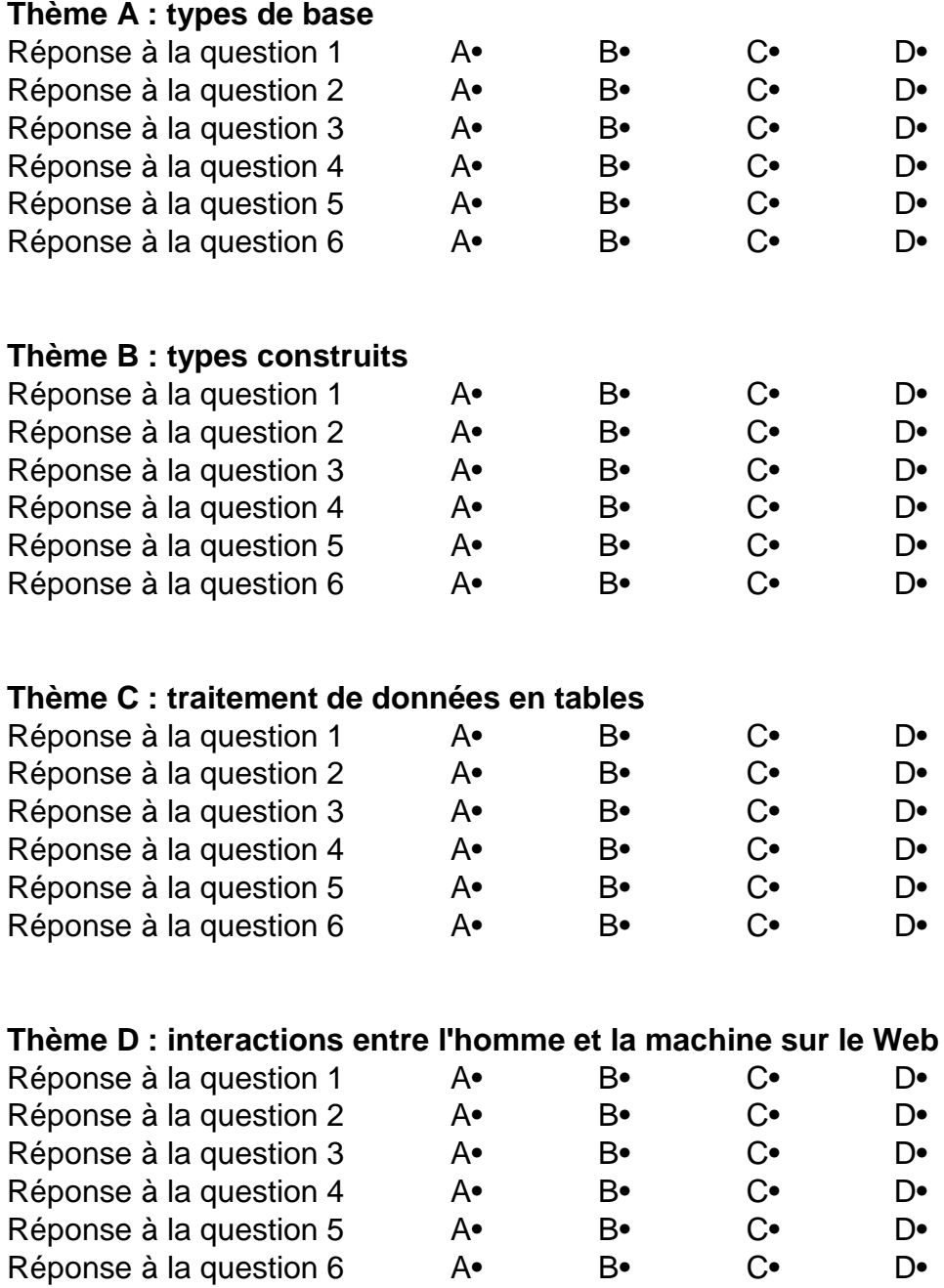

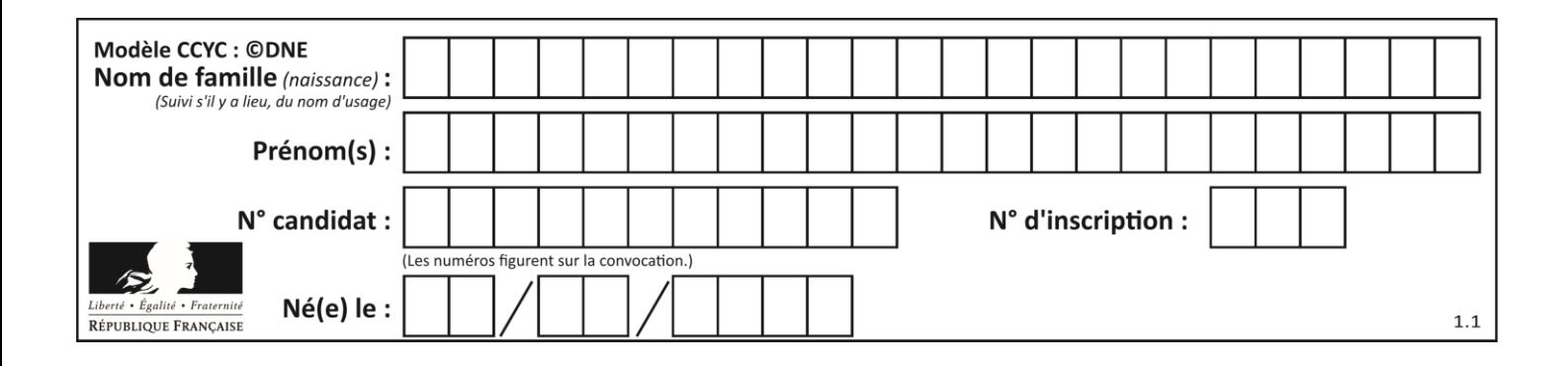

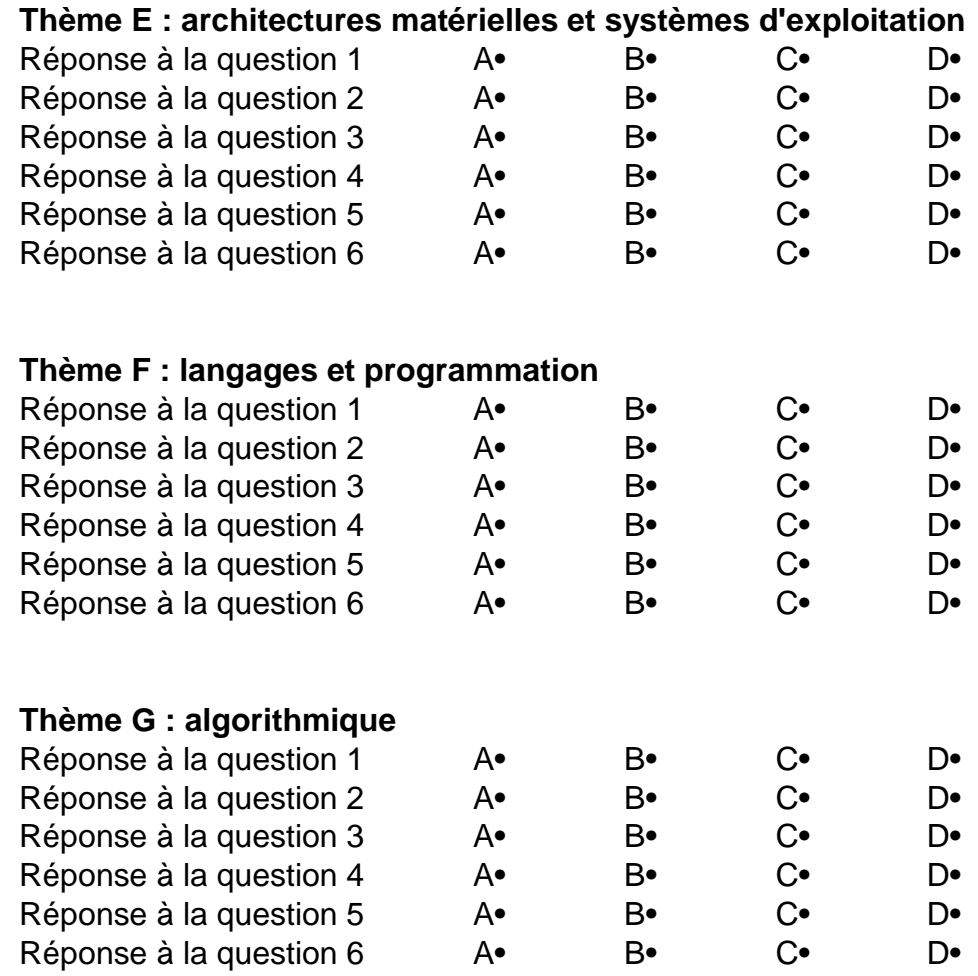

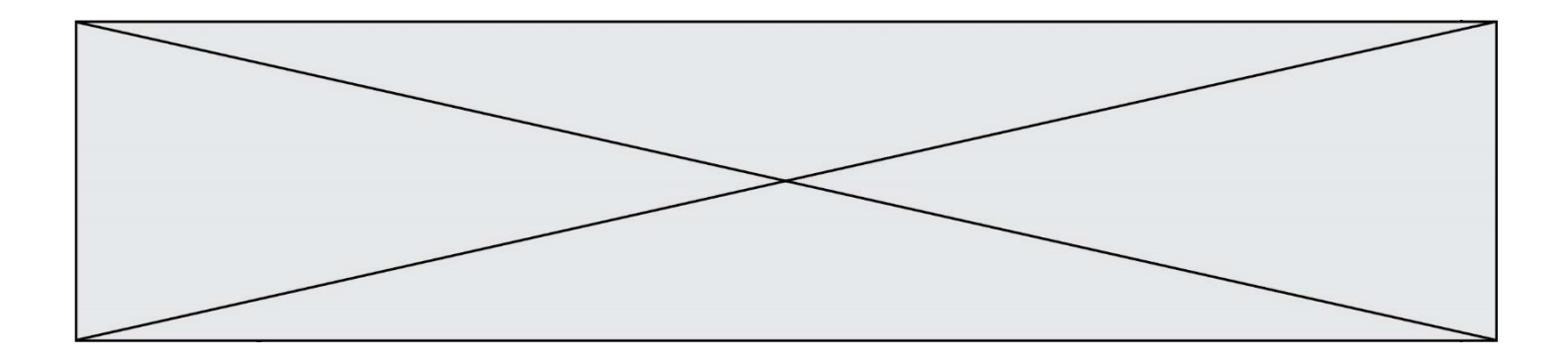

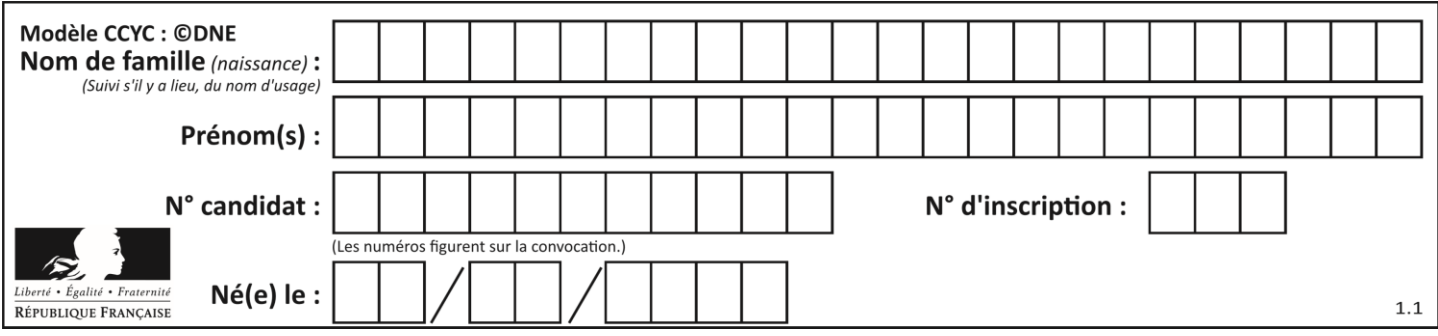

# **Thème A : types de base**

## **Question A.1**

Quelle est l'écriture en base 2, sur 8 bits et en complément à 2 du nombre −113 ? **Réponses**

- A 0111 0001
- B 1000 1110
- C 1000 1111
- D 1011 0011

## **Question A.2**

Quel est le nombre minimal de bits nécessaire pour représenter l'entier positif 79 en binaire ? **Réponses**

- A 2
- B 6
- C 7
- D 8

## **Question A.3**

Quel est le résultat de l'addition binaire 0010 0110 + 1000 1110 ? **Réponses**

- A 1010 1110
- B 0000 0110
- C 1011 0100
- D 0101 0001

## **Question A.4**

Un nombre entier signé est codé en complément à deux sur 8 bits par : 0111 0101. Que peut-on dire ?

## **Réponses**

- A c'est un nombre positif
- B c'est un nombre négatif
- C c'est un nombre pair
- D 7 bits auraient suffi à représenter cet entier signé en complément à deux

## **Question A.5**

Quelle est la représentation binaire sur un octet (c'est-à-dire sur 8 bits) de l'entier −4 ? **Réponses**

- A 0000 0100
- B 1111 1010
- C 1111 1011
- D 1111 1100

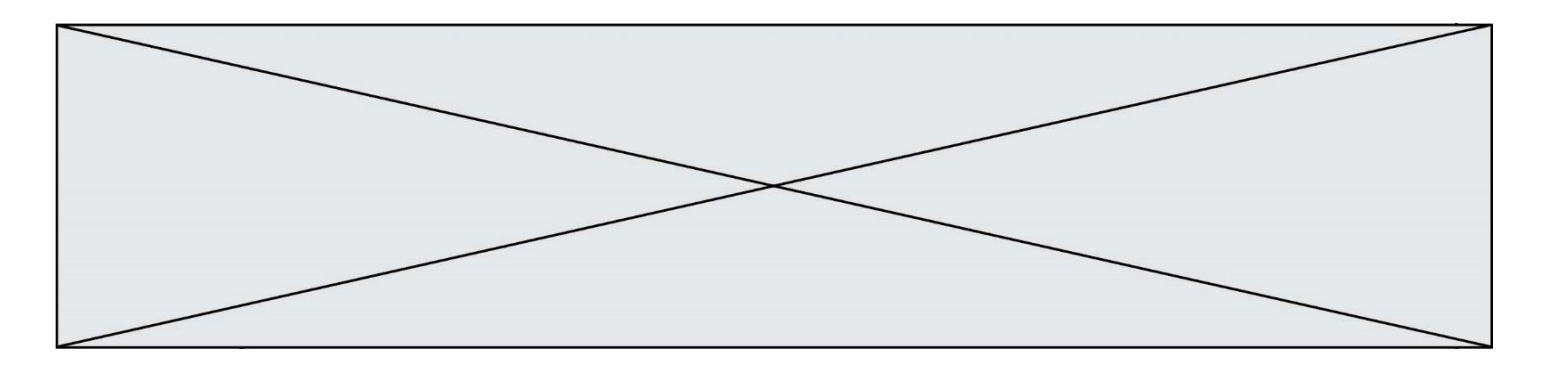

#### **Question A.6**

Le codage d'une couleur se fait à l'aide de trois nombres compris chacun, en écriture décimale, entre 0 et 255 (code RVB).

La couleur « vert impérial » est codée, en écriture décimale, par (0, 86, 27). Le codage hexadécimal correspondant est :

**Réponses**

- A (0, 134, 39)
- B (0, 134, 1B)
- $C = (0, 56, 1B)$
- D (0, 56, 39)

## **Thème B : types construits**

## **Question B.1**

Comment peut-on accéder à la valeur associée à une clé dans un dictionnaire ? **Réponses**

- A il faut parcourir le dictionnaire avec une boucle à la recherche de la clé
- B on peut y accéder directement à partir de la clé
- C on ne peut pas accéder à une valeur contenue dans un dictionnaire à partir d'une clé
- D il faut d'abord déchiffrer la clé pour accéder à un dictionnaire

## **Question B.2**

Quelle est la valeur de l'expression [[i,2\*i] for i in range(3)] ? **Réponses**

- 
- A [0,0,1,2,2,4]
- $\mathsf{B}$   $[[0,0],[1,2],[2,4]]$  $C \qquad [1,2,2,4,3,6]$
- D [[1,2],[2,4],[3,6]]

## **Question B.3**

Quelle est la valeur affichée à l'exécution du programme Python suivant ?

ports = { 'http': 80, 'imap': 142, 'smtp': 25 } ports['ftp'] =  $21$ print(ports['ftp'])

#### **Réponses**

- A 3
- B 21
- C { 'ftp': 21 }
- D Key not found

## **Question B.4**

Quelle affectation permet de donner à L la valeur [1,9,25,49,81] ? **Réponses**

- A  $L = [i*2 for i in range(9) if i*2 = 0]$
- B  $L = [i^{**}2$  for i in range(10) if  $i\%2 == 0$ ]
- C  $L = [i^{**}2 \text{ for } i \text{ in range}(10) \text{ if } i\%2 = 1]$
- D  $L = [i^{**}2$  for i in range(10) if  $i/2 == 1]$

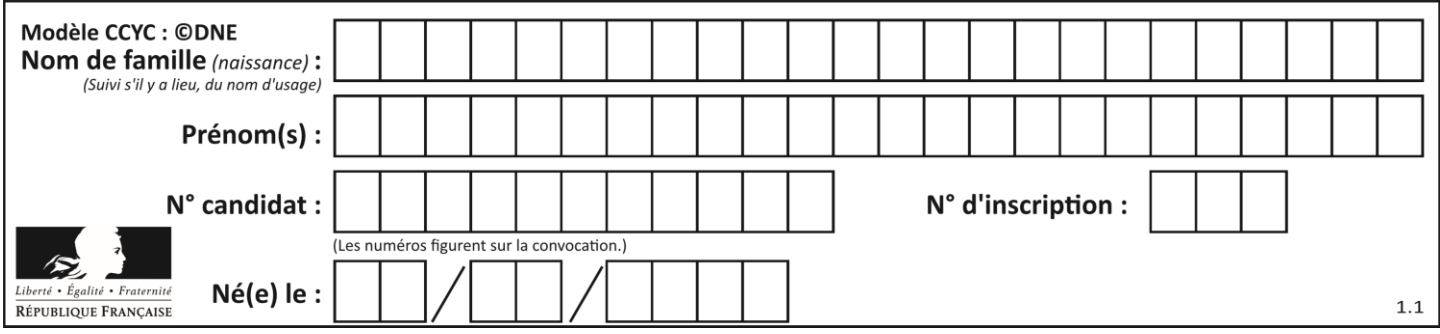

## **Question B.5**

On définit le dictionnaire dico par les instructions suivantes :

def  $f(x)$ : return x\*x

def  $g(x)$ : return  $x + x$ 

 $def h(x)$ : return 3\*x

dico = { 'F': f, 'G':  $g(6)$ , 'H': h }

Une seule des affirmations suivantes est incorrecte. Laquelle ?

## **Réponses**

- A dico['F'] est une fonction
- B dico['F'](5) est un entier
- C dico['G'] est une fonction
- D dico['G'] est un entier

## **Question B.6**

Quelle est la valeur de l'expression  $[2*k + 1$  for k in range(4) ]? **Réponses**

- A [1,3,5,7]
- B [0,1,2,3]
- C [3,5,7,9]
- D [1,2,3,4]

## **Thème C : traitement de données en tables**

## **Question C.1**

Quelle expression Python permet d'accéder au numéro de téléphone de Tournesol, sachant que le répertoire a été défini par l'affectation suivante :

repertoire  $= [$  {'nom':'Dupont', 'tel':'5234'},

{'nom':'Tournesol', 'tel':'5248'}, {'nom':'Dupond', 'tel':'3452'}]

#### **Réponses**

- A repertoire['Tournesol']
- B repertoire['tel'][1]
- C repertoire[1]['tel']
- D repertoire['Tournesol'][tel]

## **Question C.2**

L'entier positif dont l'écriture binaire est 0011 1011 se représente en hexadécimal (base 16) par : **Réponses**

- A 32
- B 33
- C 3B
- $D$  B<sub>3</sub>

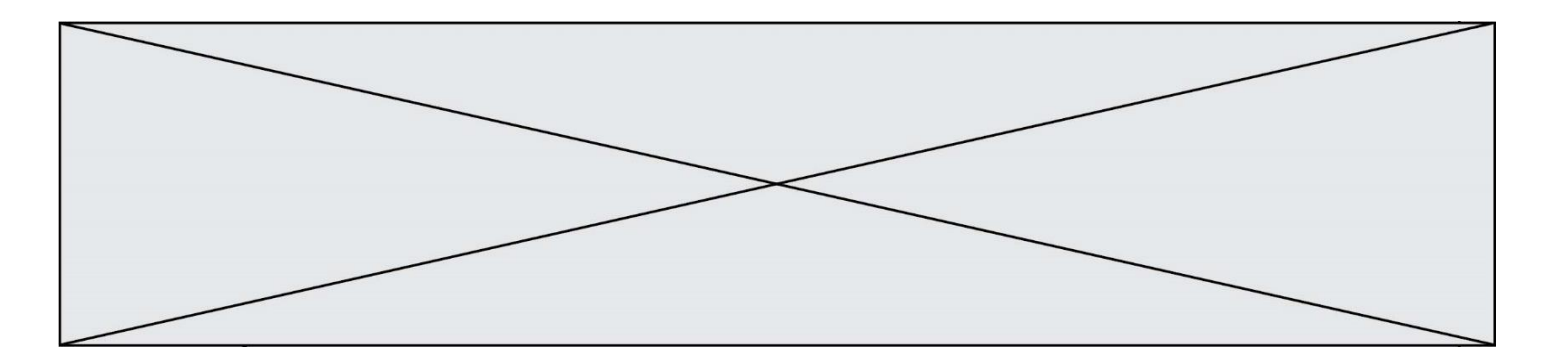

## **Question C.3**

Qu'est-ce qu'un fichier CSV ? **Réponses**

- A une librairie Python permettant l'affichage des images
- B un utilitaire de traitement d'image
- C un format d'image
- D un format de données

#### **Question C.4**

On définit une table d'élèves et une liste finale de la façon suivante :

table  $eleves = [$  {"prenom": "Ada", "nom" : "Lovelace", "age" : 17},

{"prenom": "Charles", "nom" : "Babbage", "age" : 18},

...... {"prenom": "John", "nom" : "Von Neumann", "age" : 16} ]

liste finale =  $[$  eleve for eleve in table eleves if eleve $[$ "age"] >= 18 ]

#### Que contient cette liste finale ?

#### **Réponses**

- A La liste des prénoms des élèves majeurs de la table.
- B La liste des âges des élèves majeurs de la table.
- C La liste des élèves majeurs de la table, chaque élément de la liste étant représenté par un dictionnaire.
- D La liste des élèves majeurs de la table, chaque élément de la liste étant représenté par une liste.

## **Question C.5**

On définit :

 $T = \left[ \begin{array}{c} {\text{``fruit': 'banane', 'nombre': 25}} \\ \end{array} \right], {\text{``fruit': 'orange', 'nombre': 124}}$ {'fruit': 'pomme', 'nombre': 75}, {'fruit': 'kiwi', 'nombre': 51} ]

Quelle expression a-t-elle pour valeur le nombre de pommes ?

## **Réponses**

- A T[2]['nombre']
- B T[2,'nombre']
- C T[3]['nombre']
- D T[3,'nombre']

## **Question C.6**

On définit ainsi une liste t :

 $t = [$  {'id':1, 'age':23, 'sejour':'PEKIN'}, {'id':2, 'age':27, 'sejour':'ISTANBUL'}, {'id':3, 'age':53, 'sejour':'LONDRES'}, {'id':4, 'age':41, 'sejour':'ISTANBUL'}, {'id':5, 'age':62, 'sejour':'RIO'}, {'id':6, 'age':28, 'sejour':'ALGER'}]

#### Quelle affirmation est correcte ? **Réponses**

- A t est une liste de listes
- B t est une liste de dictionnaires
- C t est un dictionnaire de listes
- D t est une liste de tuples

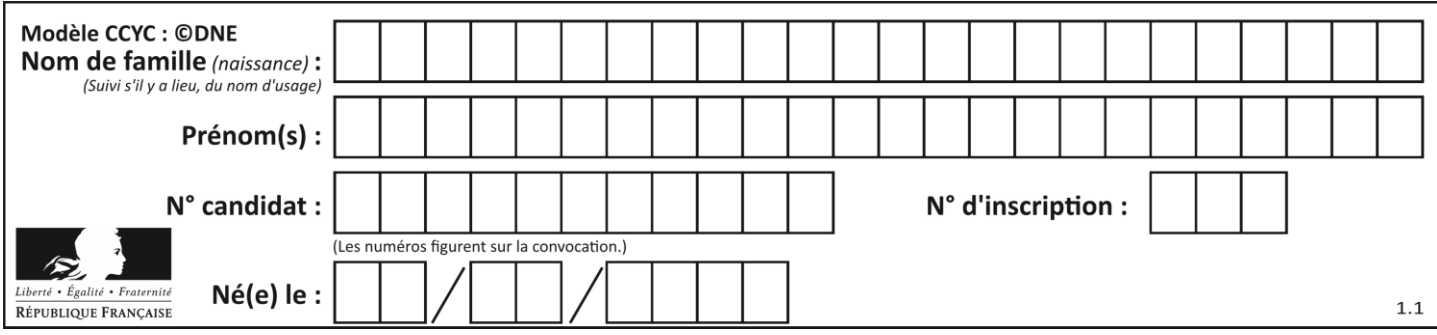

# **Thème D : interactions entre l'homme et la machine sur le Web**

## **Question D.1**

Quel est le code HTML correct pour créer un hyperlien vers le site Eduscol ?

## **Réponses**

- A <a url="https://www.eduscol.education.fr/"> site Eduscol </a>
- B  $\langle a \rangle$  a name="https://www.eduscol.education.fr/"> site Eduscol  $\langle a \rangle$
- C  $\langle a \cdot \rangle$  <a href="https://www.eduscol.education.fr/"> site Eduscol  $\langle a \rangle$
- D <a> https://www.eduscol.education.fr/ </a> site Eduscol

## **Question D.2**

Quelle URL parmi les suivantes témoigne que l'échange entre le navigateur et le serveur est chiffré ? **Réponses**

- A http://www.mabanque.com/
- B http://www.mabanque.fr/
- C https://www.mabanque.fr/
- D http://secure.mabanque.fr/

## **Question D.3**

Lequel des termes suivants ne désigne pas un protocole de transmission par un réseau :

- **Réponses**
- A HTTP
- B WWW
- C TCP
- D IP

## **Question D.4**

Quelle méthode d'envoi des paramètres est-il préférable d'utiliser, pour un formulaire d'une page web, destiné à demander à l'utilisateur un mot de passe pour se connecter (le protocole utilisé est HTTPS) ?

- **Réponses**
- A la méthode PASSWORD
- B la méthode CRYPT
- C la méthode GET
- D la méthode POST

## **Question D.5**

Quelle est la machine qui va exécuter un programme JavaScript inclus dans une page HTML ? **Réponses**

- A la machine de l'utilisateur sur laquelle s'exécute le navigateur Web
- B le serveur Web sur lequel est stockée la page HTML
- C la machine de l'utilisateur ou du serveur, selon celle qui est la plus disponible
- D la machine de l'utilisateur ou du serveur, suivant la confidentialité des données manipulées

## **Question D.6**

Parmi les langages suivants, lequel est exécuté sur le serveur lors de la consultation d'une page Web ? **Réponses**

- A JavaScript
- B HTML
- C CSS
- D PHP

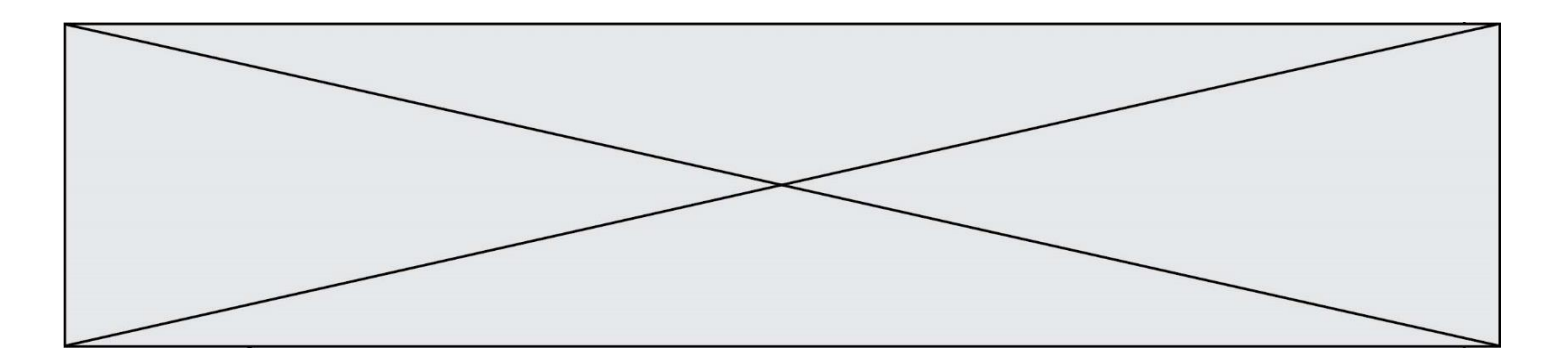

## **Thème E : architectures matérielles et systèmes d'exploitation**

#### **Question E.1**

Lequel de ces périphériques n'est pas un périphérique d'entrée ? **Réponses**

- A le moniteur
- B le clavier
- C la souris
- D le scanner

#### **Question E.2**

Depuis le répertoire /home/ubuntu/ on exécute la commande mkdir ./Documents/Holidays

Quel est son effet ?

#### **Réponses**

- A supprimer le dossier Holidays situé dans Documents
- B changer de répertoire pour se retrouver dans le répertoire /home/Documents/Holidays
- C créer un dossier Holidays dans le répertoire /home/ubuntu/Documents
- D lister le contenu du répertoire Holidays de Documents

## **Question E.3**

Sous Unix, quelle commande permet de créer un nouveau répertoire ? **Réponses**

## A mkdir

- B echo
- C ls
- D rm

## **Question E.4**

Quel est l'élément qui ne fait pas partie de l'architecture du modèle de Von Neumann ?

#### **Réponses**

- A l'unité d'entrée
- B l'unité arithmétique et logique
- C la mémoire centrale
- D l'unité d'affichage

#### **Question E.5**

Laquelle des mémoires suivantes est volatile ? **Réponses**

- A RAM
- B disque dur
- C ROM
- D clef USB

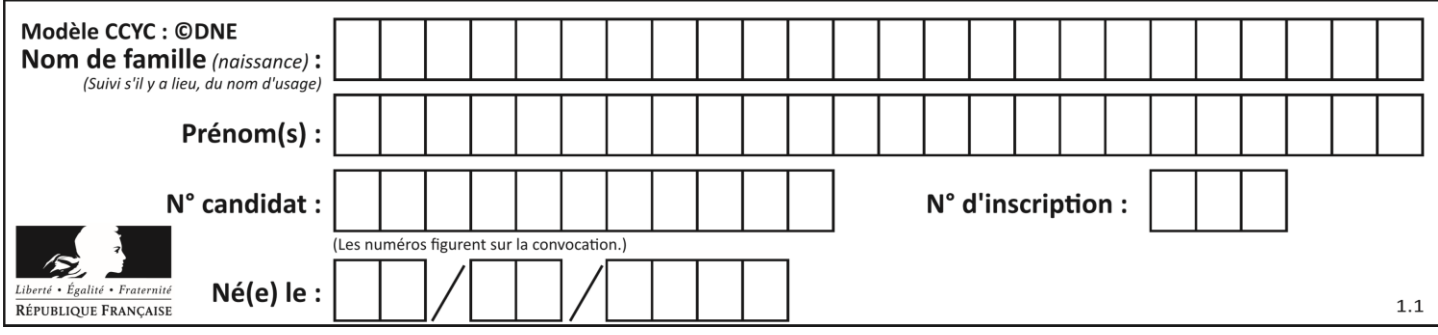

## **Question E.6**

Quelle est la commande qui permet d'afficher le répertoire courant dans le shell GNU/Linux ? **Réponses**

- 
- A mkdir pwd
- C cd
- $D$  ls  $-1$

# **Thème F : langages et programmation**

## **Question F.1**

On exécute le script Python suivant : def cube(L): for i in range(len(L)):  $L[i] = L[i] * L[i] * L[i]$ return L

 $L = [2, 5]$  $b = cube(L)$ 

Que vaut le couple (L,b) à la fin de l'exécution ? **Réponses**

- A ([2,5], [8,125])
- B ([8,125], [8,125])
- C  $([8, 125], [2, 5])$
- D ([2,5], [2,5])

## **Question F.2**

On exécute le script suivant.

 $a,b = 10,3$ if  $a < 10$ :

 $a,b = a+2,b+a$ 

Quelle est la valeur de b à la fin de son exécution ? **Réponses**

- 
- A 3<br>B 12 B 12
- C 13
- D 15

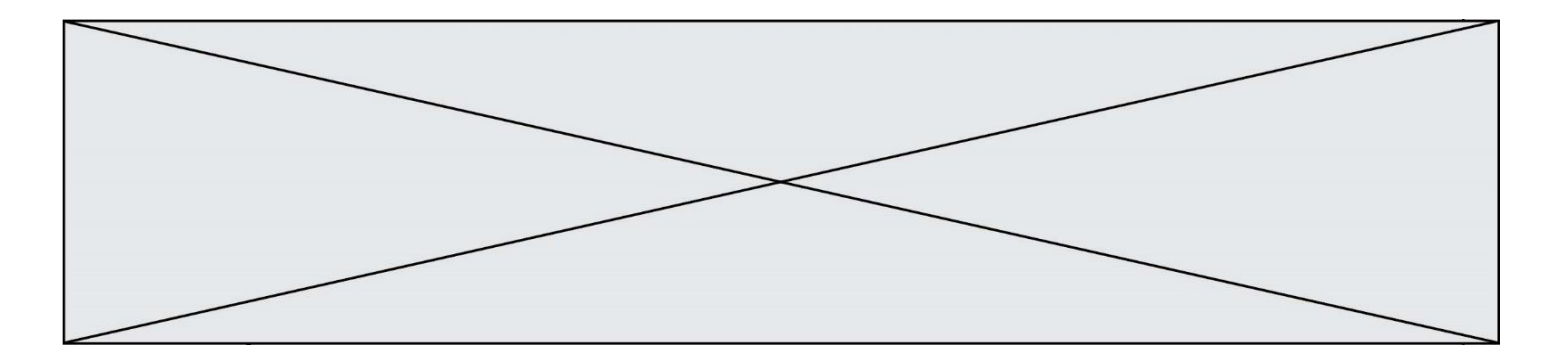

## **Question F.3**

On exécute le script Python suivant :

def cube(a):

 $a = a^*a^*a$ 

return a

 $a = 2$ 

 $b = cube(a)$ 

Que vaut le couple (a,b) à la fin de l'exécution ?

#### **Réponses**

- A (8, 8)
- B (8, 2)
- $C = (2, 2)$
- $D (2, 8)$

## **Question F.4**

Lequel des langages suivants n'est pas un langage de programmation :

## **Réponses**

- A PHP
- B Javascript
- C HTML
- D Python

## **Question F.5**

On définit : def f(a,m):

 $i = 1$  $n = 0$ while  $n \le m$ :  $i = i * a$  $n = n + 1$ return i

Quelle est la valeur renvoyée par l'appel f(2,4) ?

## **Réponses**

- A 8
- B 16
- C 32
- D 64

## **Question F.6**

On considère le code suivant :

if  $x < 4$ :  $x = x + 3$ else:  $x = x - 3$ 

Quelle construction élémentaire peut-on identifier ? **Réponses**

- A une boucle non bornée
- B une structure conditionnelle<br>C une boucle bornée
- une boucle bornée
- D un appel de fonction

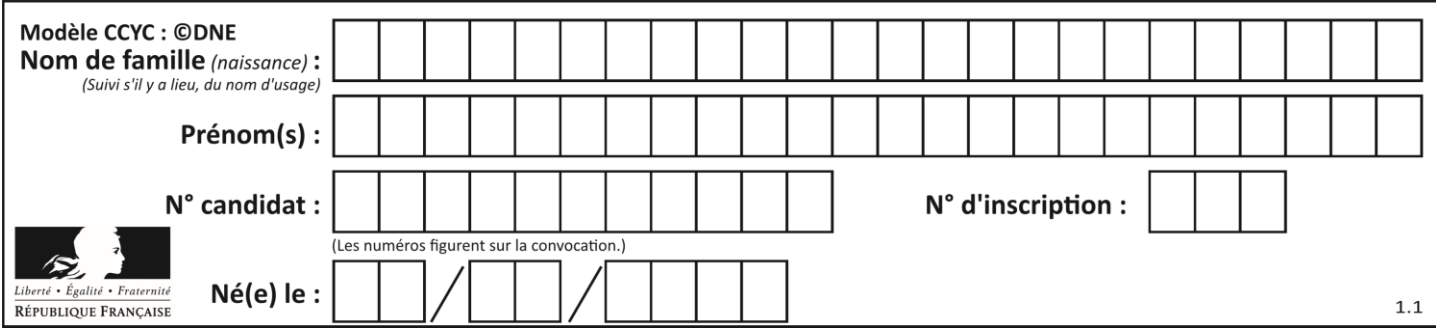

# **Thème G : algorithmique**

## **Question G.1**

Pour rendre la monnaie, il est possible d'utiliser un algorithme glouton.

Une seule des affirmations suivantes est vraie :

## **Réponses**

- A Avec un algorithme glouton, on rend la monnaie en commençant toujours par la pièce ayant la plus grande valeur possible et en procédant ensuite par valeurs décroissantes.
- B Avec un algorithme glouton, on rend la monnaie en commençant toujours par la pièce de plus petite valeur afin de maximiser le nombre de pièces rendues.
- C Quel que soit le type de pièces dans un pays donné, un algorithme glouton donne toujours la monnaie de manière optimale.
- D Un algorithme glouton procède en testant toutes les combinaisons possibles de pièces afin de trouver le rendu optimal.

## **Question G.2**

Quelle valeur permet de compléter l'affirmation suivante : « Le nombre d'opérations nécessaires pour rechercher un élément séquentiellement dans un tableau de longueur  $n$  est de l'ordre de ... » ?

- **Réponses** A 1
- $B$   $n$
- C  $n^2$
- D  $n^3$

## **Question G.3**

On considère un entier positif A. Parmi les quatre codes suivants, il y en a un dont l'exécution ne termine pas. Lequel ? **Réponses**

 $A$   $i = A + 1$ while  $i < A$ :  $i = i - 1$ 

 $B$   $i = A + 1$ while  $i < A$ :  $i = i + 1$ 

 $C \t i = A - 1$ while  $i < A$ :  $i = i - 1$ 

 $D$   $i = A - 1$ while  $i < A$ :  $i = i + 1$ 

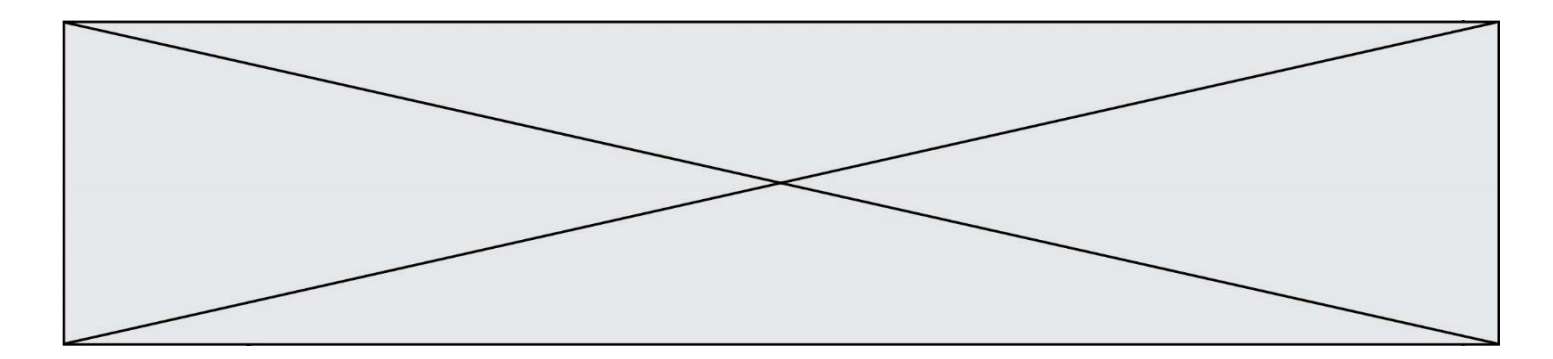

## **Question G.4**

La fonction mystere suivante prend en argument un tableau d'entiers.

```
def mystere(t):
 for i in range(len(t) - 1):
    if t[i] + 1 := t[i+1]:
        return False
```
return True

À quelle condition la valeur renvoyée par la fonction est-elle True ?

#### **Réponses**

- A si le tableau passé en argument est une suite d'entiers consécutifs
- B si le tableau passé en argument est trié en ordre croissant
- C si le tableau passé en argument est trié en ordre décroissant
- D si le tableau passé en argument contient des entiers tous identiques

## **Question G.5**

On suppose qu'au début de l'exécution la variable K contient un entier positif non nul. Lequel des scripts suivants va boucler indéfiniment ? **Réponses**

## A

B

C

D

```
i = K+1while i < K:
i = i + 1i = K-1while i < K:
i = i - 1i = K-1while i < K:
i = i + 1i = K+1
```
while  $i \ge K$ :  $i = i - 1$ 

## **Question G.6**

```
On exécute le code suivant :
tab = [1, 4, 3, 8, 2]S = 0for i in range(len(tab)):
```

```
S = S + \text{tab}[i]
```
Que vaut la variable S à la fin de l'exécution ? **Réponses**

- A 1
- B 8
- C 18
- D 3.6